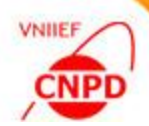

## *Practice of Data Table mode usage*

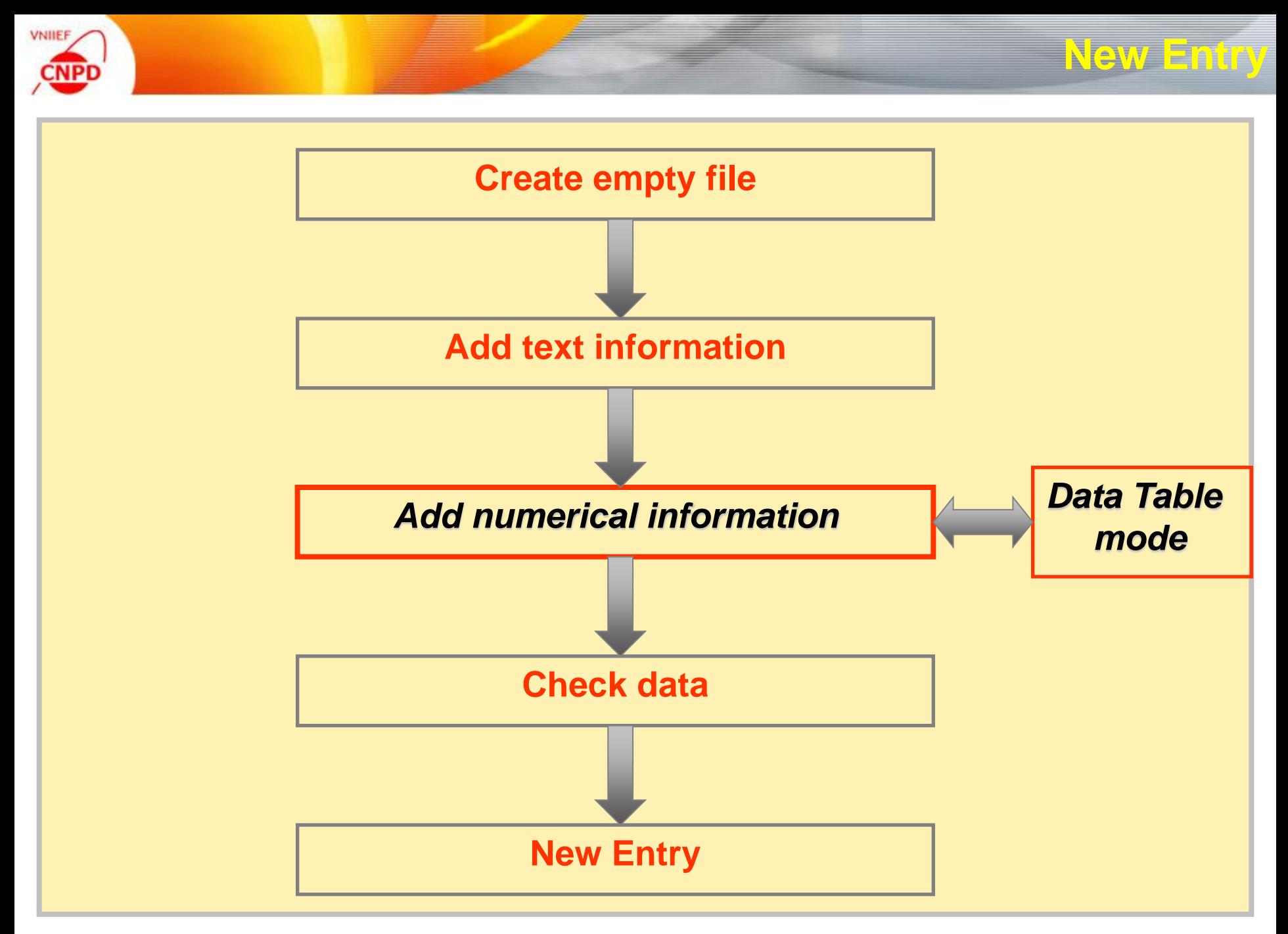

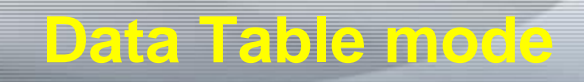

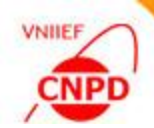

**The main advantage of this mode consists in providing different**  procedures o data editing i **the same window.** 

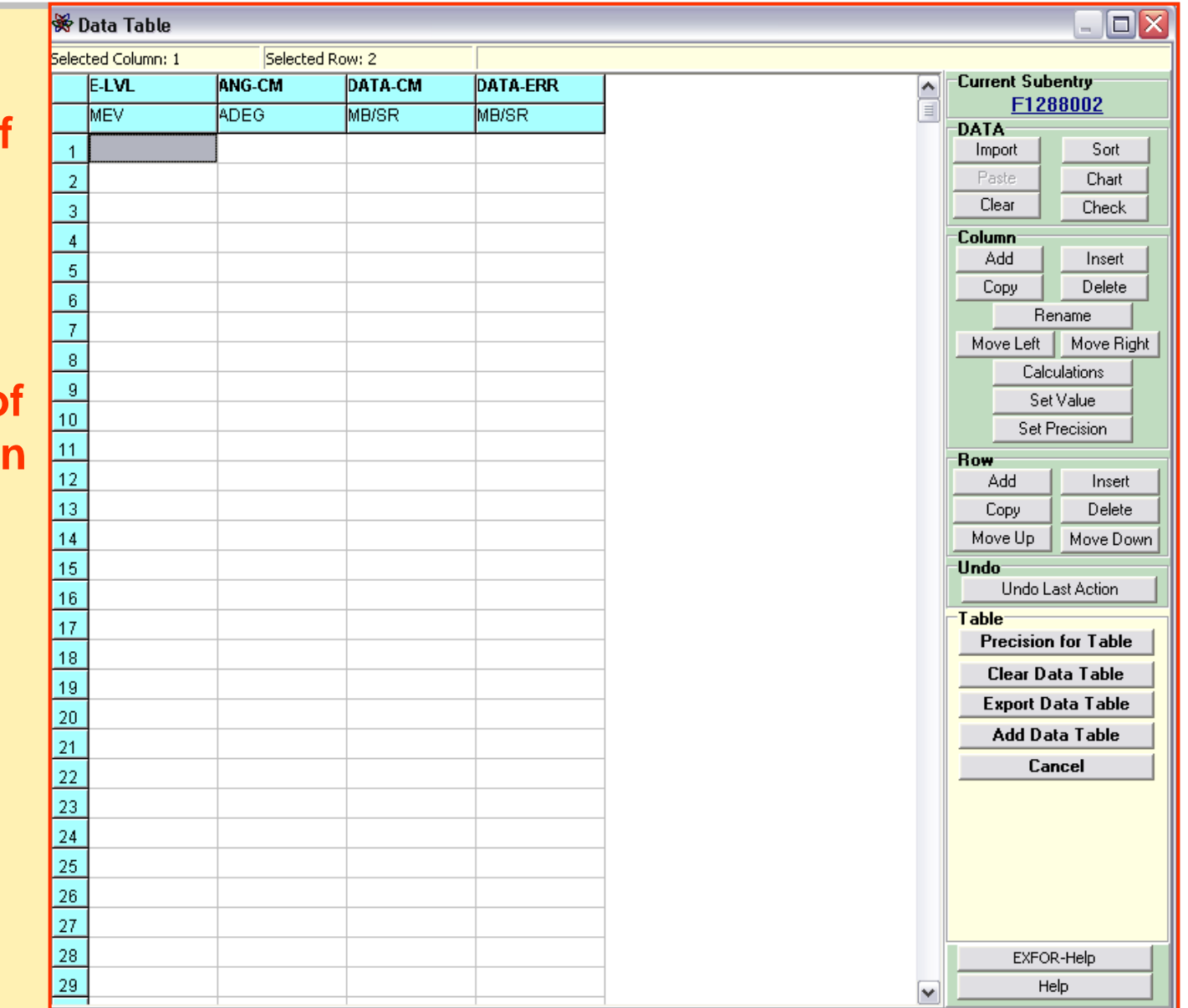

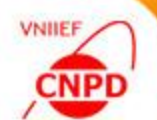

### **IZV, 80, 338, 2016 / BAS, 80, 304, 2016**

99

 $12.$ 

#### **L.I.Galanina et al. «Angular correlations in the <sup>27</sup>Al(p,αγ) <sup>24</sup>Mg reaction at Ep=7.4 MeV»**

ISSN 1062-8738, Bulletin of the Russian Academy of Sciences. Physics, 2016, Vol. 80, No. 3, pp. 304–312. © Allerton Press, Inc., 2016.<br>Original Russian Text © L.I. Galanina, N.S. Zelenskaya, V.M. Lebedev, N.V. Orlova, A.V. 2016, Vol. 80, No. 3, pp. 338-346.

#### Angular Correlations in the <sup>27</sup>Al(p,  $\alpha_1 \gamma$ )<sup>24</sup>Mg Reaction at  $E_p = 7.4$  MeV

L. I. Galanina, N. S. Zelenskaya, V. M. Lebedev, N. V. Orlova, and A. V. Spassky Skobeltsyn Institute of Nuclear Physics, Moscow State University, Moscow, 119991 Russia e-mail: wg2@anna19.sinp.msu.ru

Abstract—The results from measuring the <sup>27</sup>Al( $p$ ,  $\alpha$ )<sup>24</sup>Mg reaction's differential cross sections at  $E_p$  = 7.4 MeV with the formation of the final nucleus in the ground and first excited  $(2^+, 1.369 \text{ MeV})$  states are presented. The differential cross sections are obtained in the  $25^{\circ} - 160^{\circ}$  (lab) range of  $\alpha$ -particle emission angles. Double-differential cross sections for the <sup>27</sup>Al(p,  $\alpha_1 \gamma$ )<sup>24</sup>Mg reaction are measured at the same proton energy for several  $\alpha$ -particle angles in the forward hemisphere. All even components of the density matrix spin tensors of the <sup>24</sup>Mg nucleus in the  $2^+$  (1.369 MeV) state are reconstructed and its orientation characteristics are determined. The experimental results are compared with calculations for the triton pickup mechanism using coupled channels, and in the the statistical limit of the compound nucleus model. DOI: 10.3103/S1062873816030126

#### **INTRODUCTION**

A great many experimental and theoretical studies have been devoted to studying the mechanism of the <sup>27</sup>Al(p,  $\alpha$ )<sup>24</sup>Mg reaction [1]. Such studies are conducted in the wide energy range from several to hundreds of MeV. This reaction was studied at  $E<sub>n</sub> = 5-10$  MeV in several works. In [2], the angular distributions of the

The function of the angular  $\alpha$ y-correlation of <sup>27</sup>Al(p,  $\alpha_1 \gamma$ )<sup>24</sup>Mg at  $E_0$  = 6.4 MeV was measured in [5]. The correlation was measured only in the reaction plane and at one angle,  $\theta_{\alpha} = 135^{\circ}$  (lab). It was shown that the resulting function of the angular correlation was anisotropic, and it was concluded that the mechanism of the reaction has a resonant nature (with Erickson fluctuations, the  $\alpha$ y-correlation must be

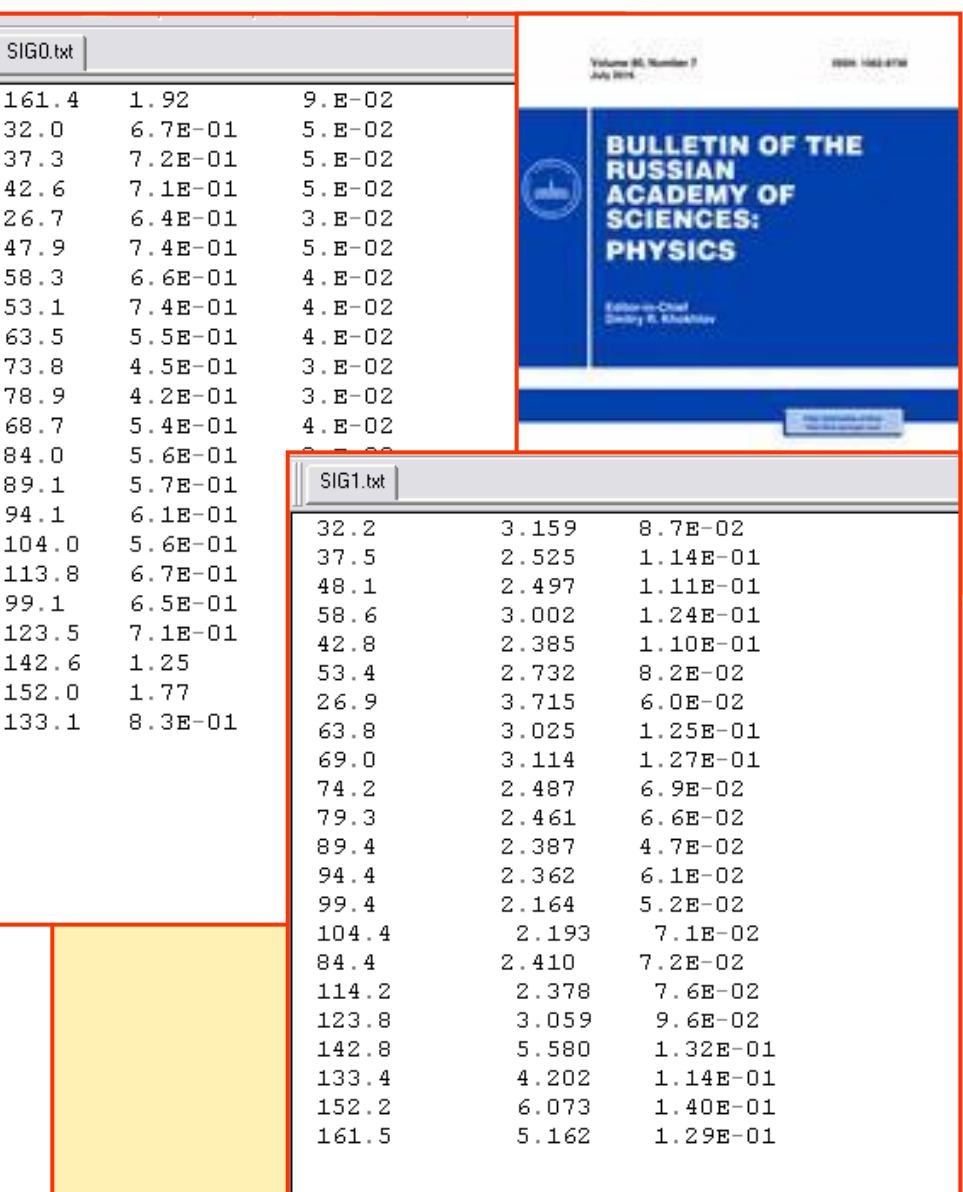

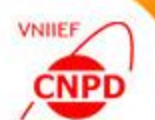

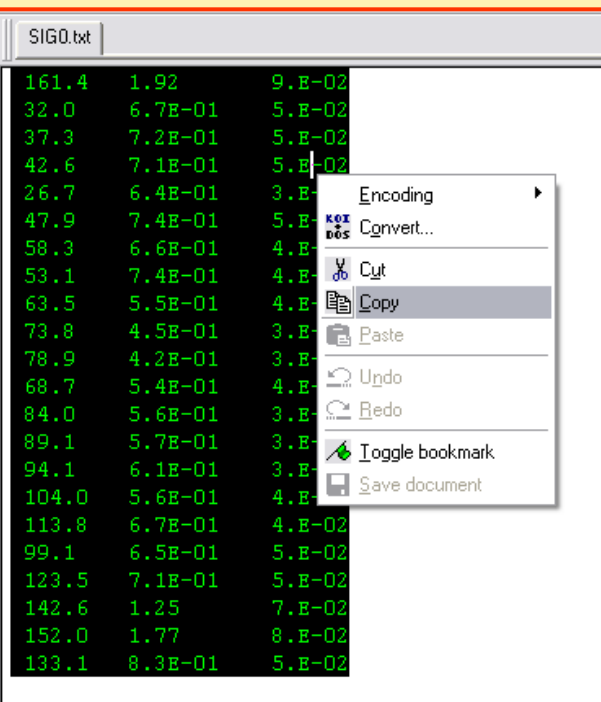

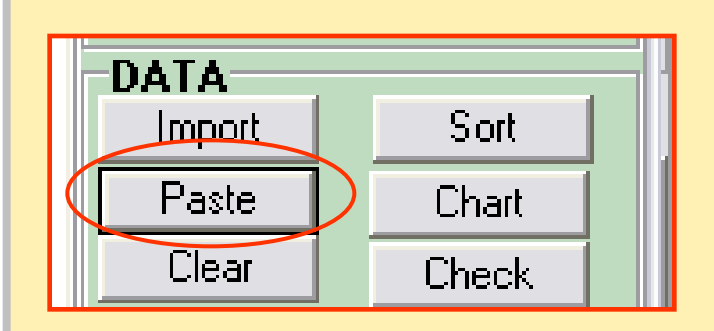

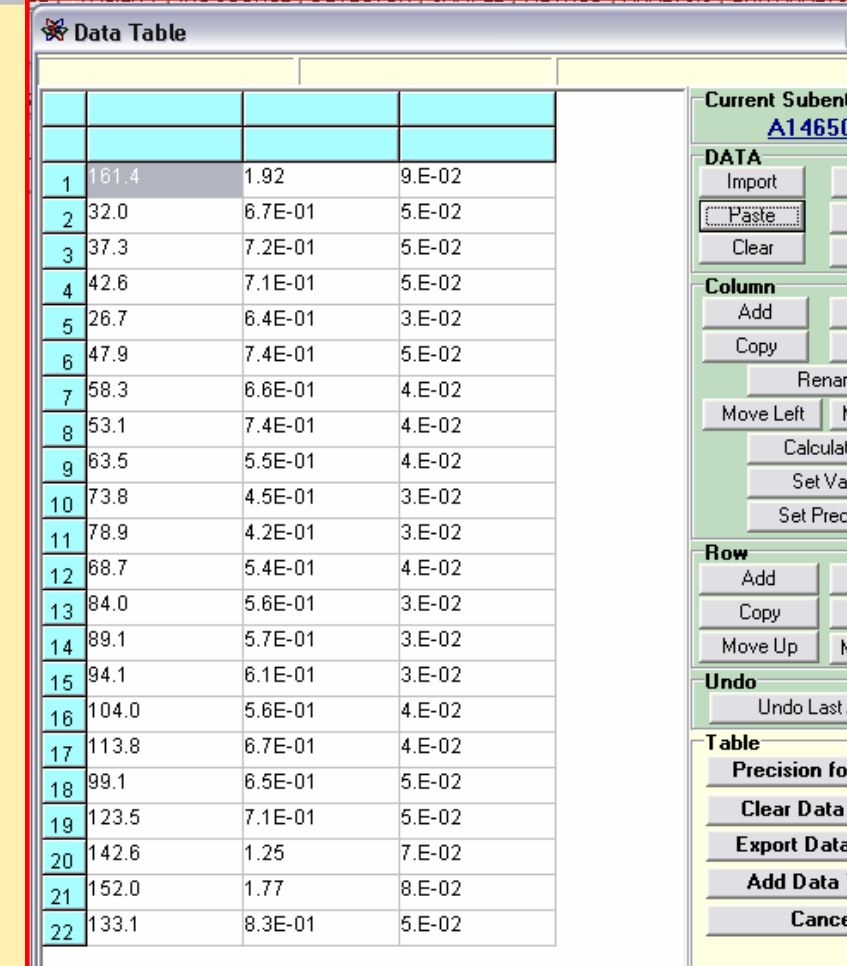

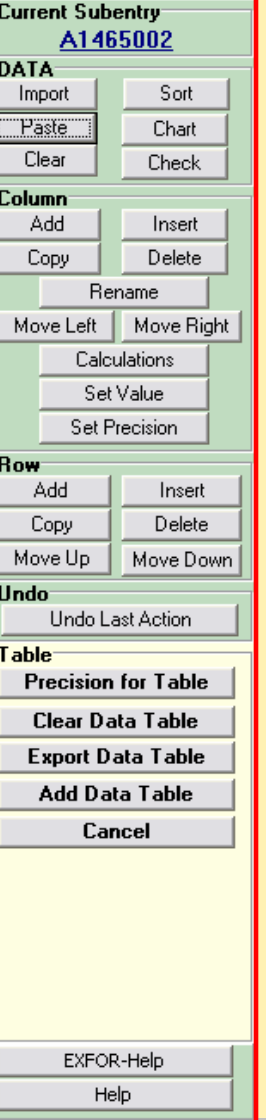

 $\square \overline{\mathsf{X}}$ 

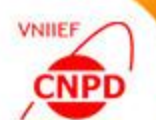

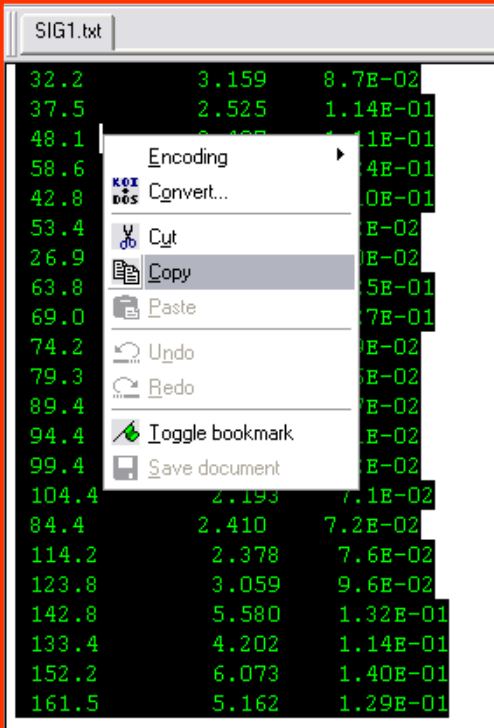

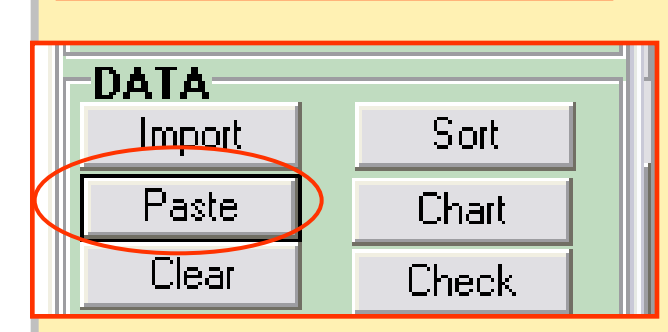

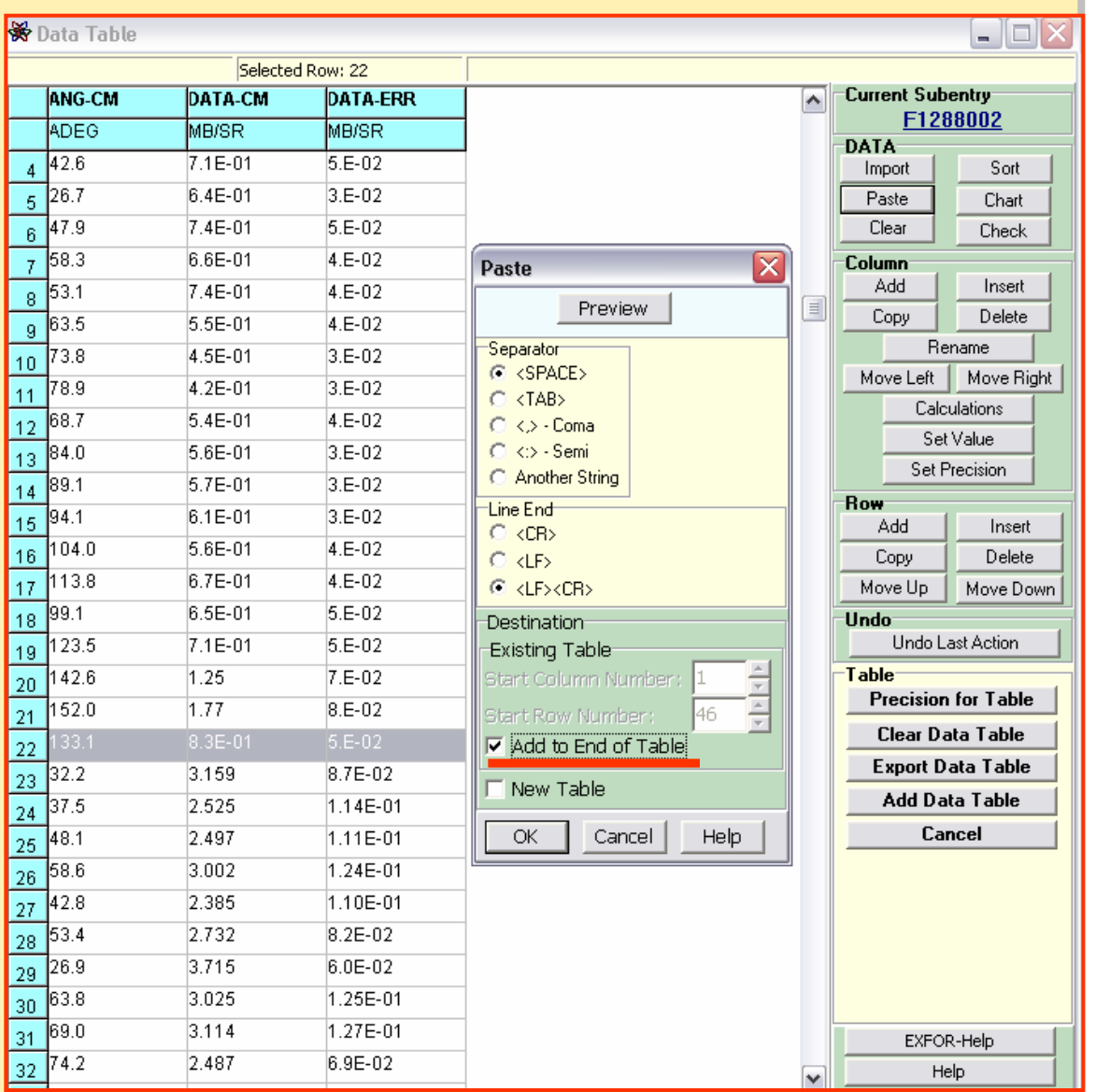

#### **Insert column**

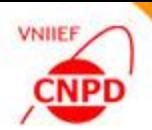

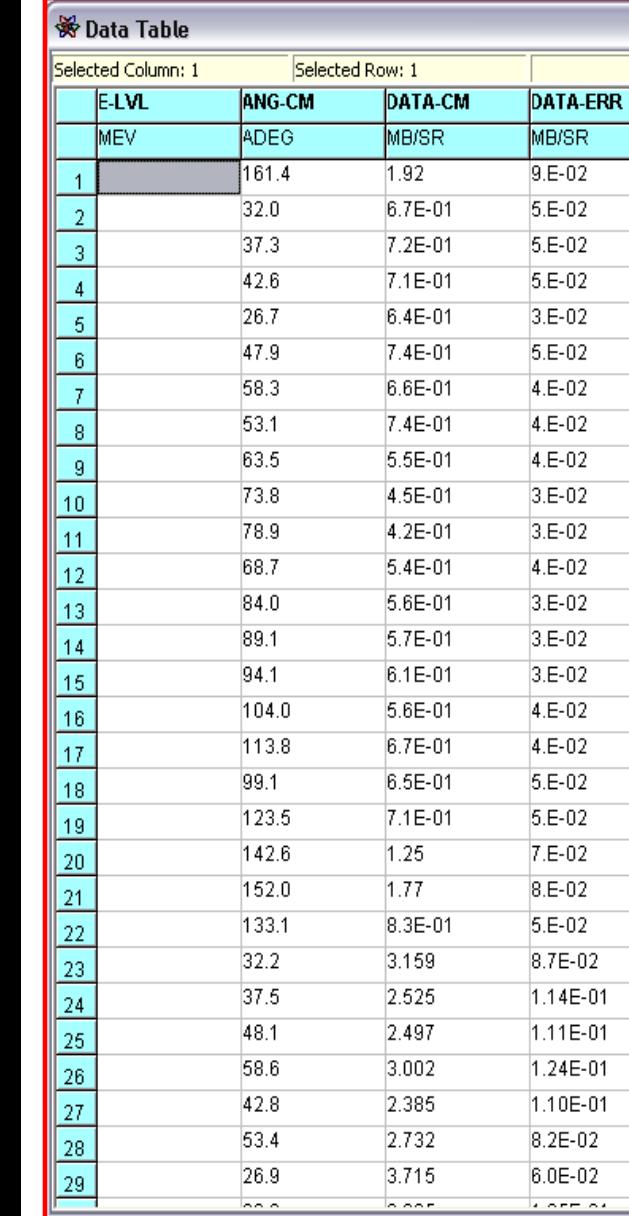

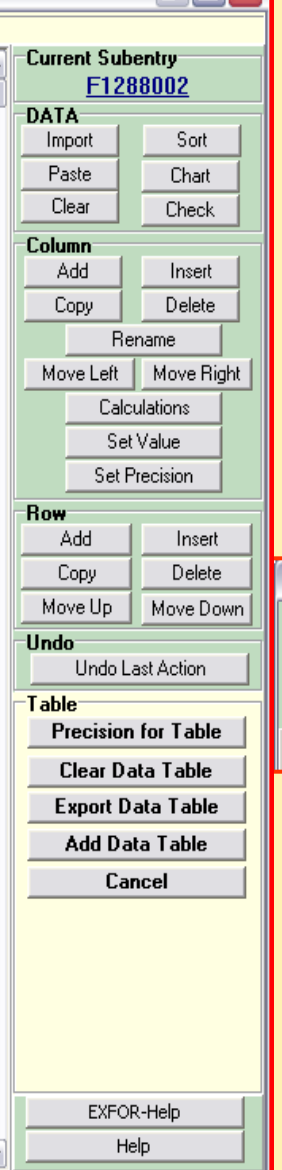

 $\begin{array}{|c|c|c|}\n\hline\n\text{AB} & \text{AB} & \text{AB} \\
\hline\n\text{AB} & \text{AB} & \text{AB} & \text{AB} \\
\hline\n\end{array}$ 

erialisti<br>1970 - Paul Barnett, filosof estatubatuar<br>1970 - Paul Barnett, filosof estatubatuar

Ξ

 $\overline{|\mathsf{H}|\mathsf{X}|}$ 

**Insert new column in**   $\bullet$ **selected position; Set column headings and units; Use dictionary for search of headings and units.**

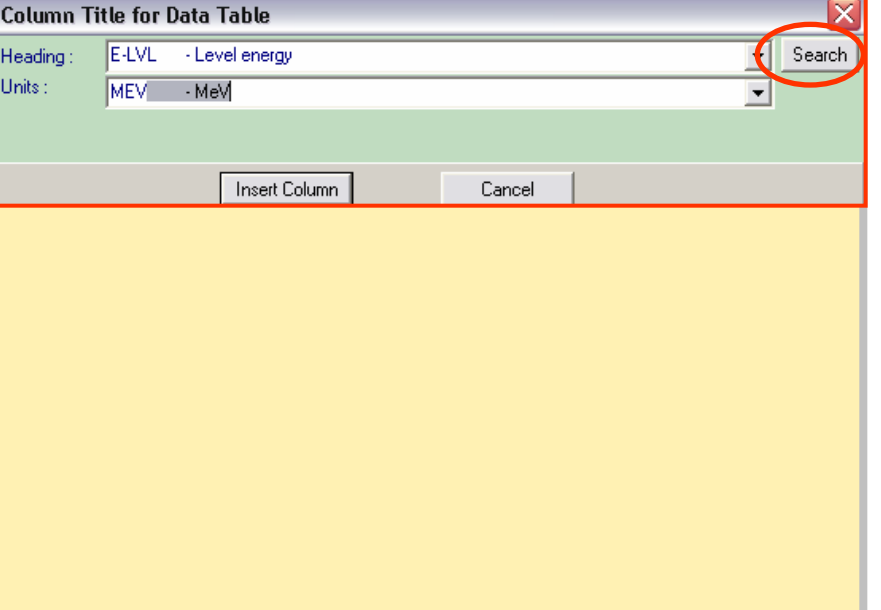

#### **Column value set**

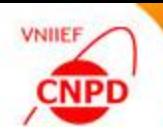

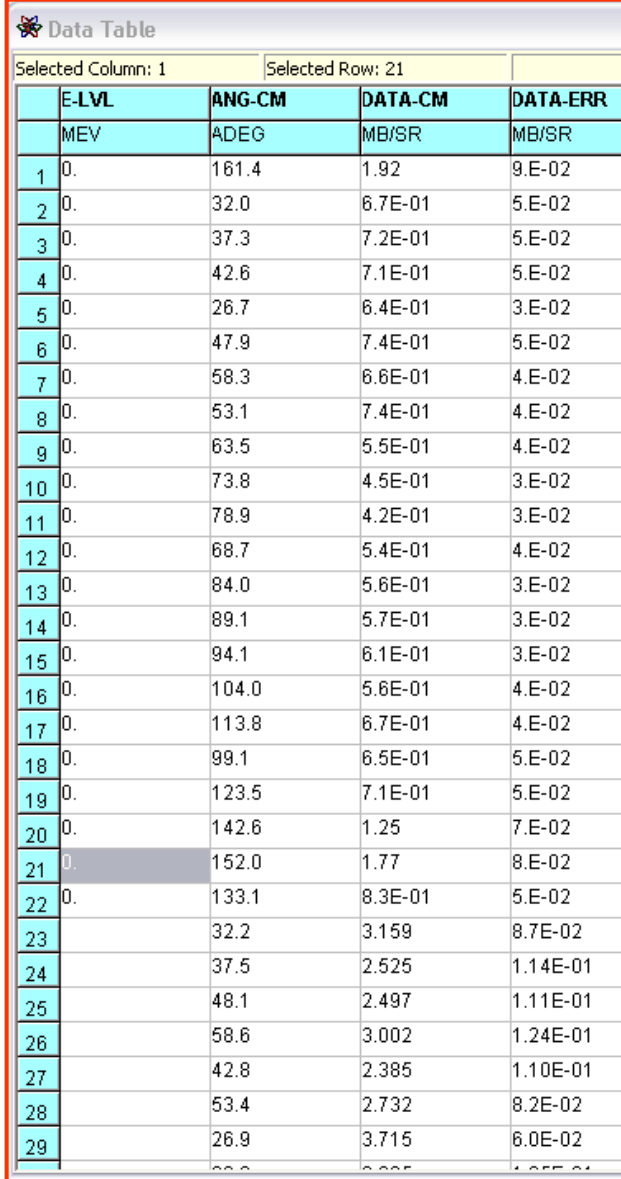

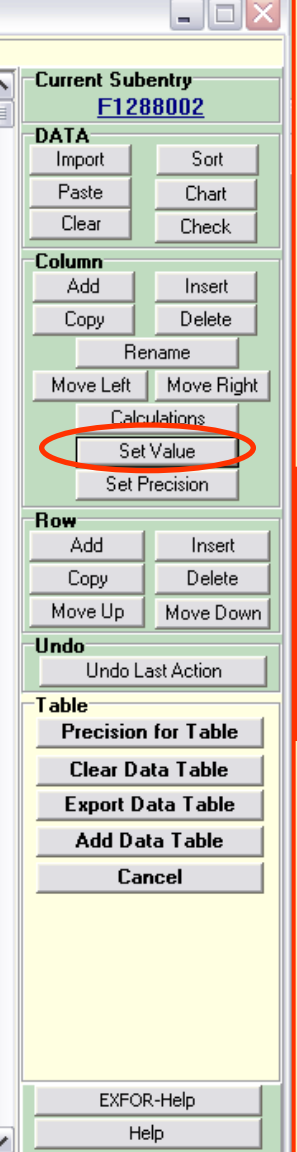

- **Set constant value for selected column;**
- **Set constant value in selected rows.**

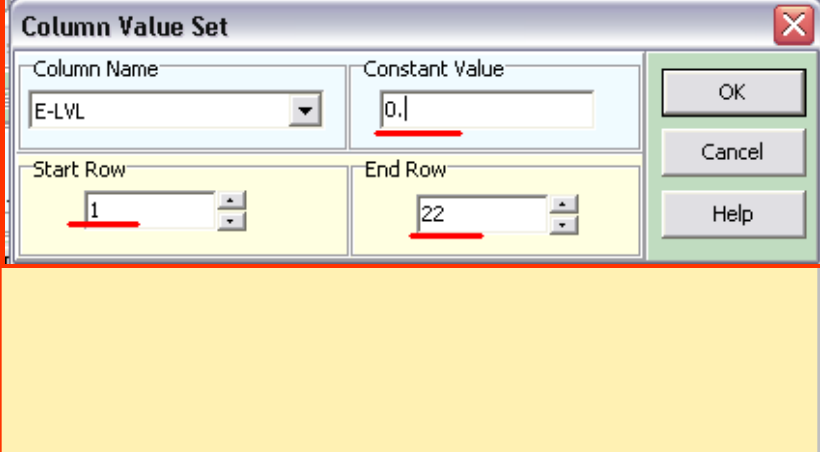

#### **Column value set**

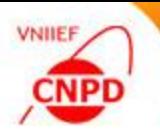

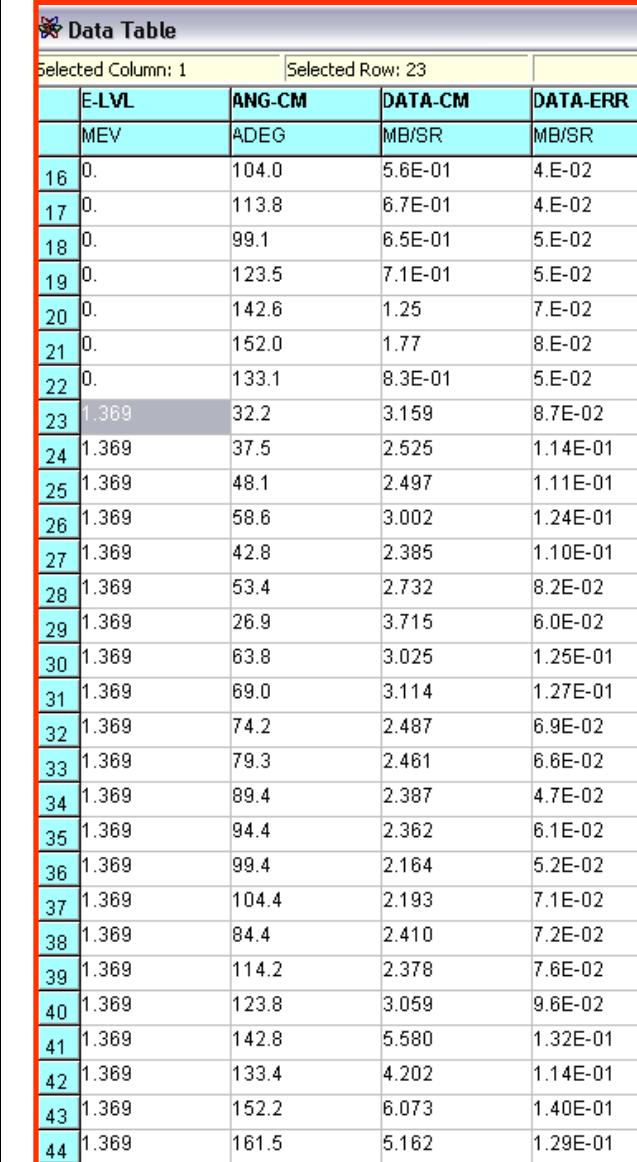

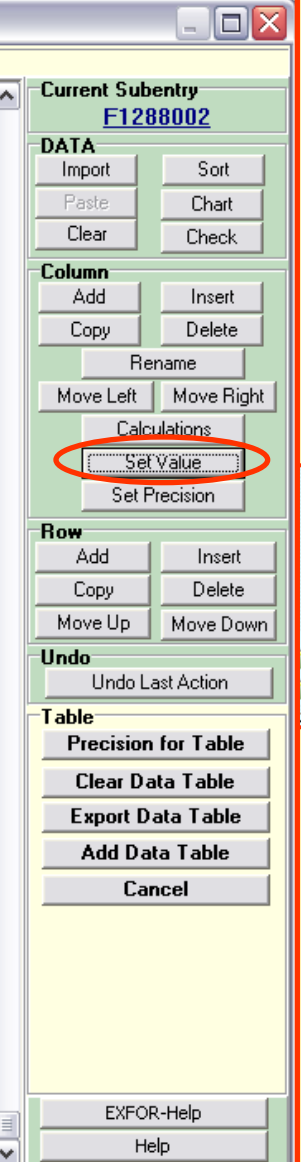

- **Set constant value for selected column;**
- **Set constant value in selected rows.**

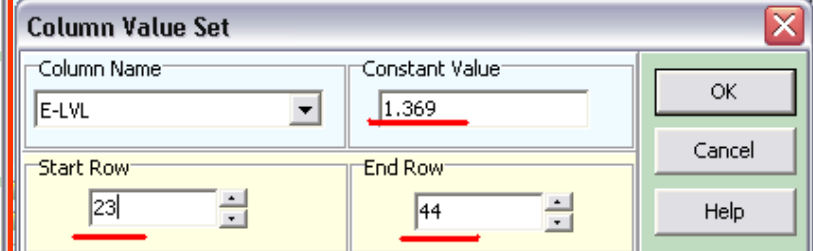

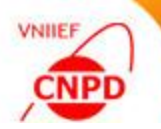

### **Data sort**

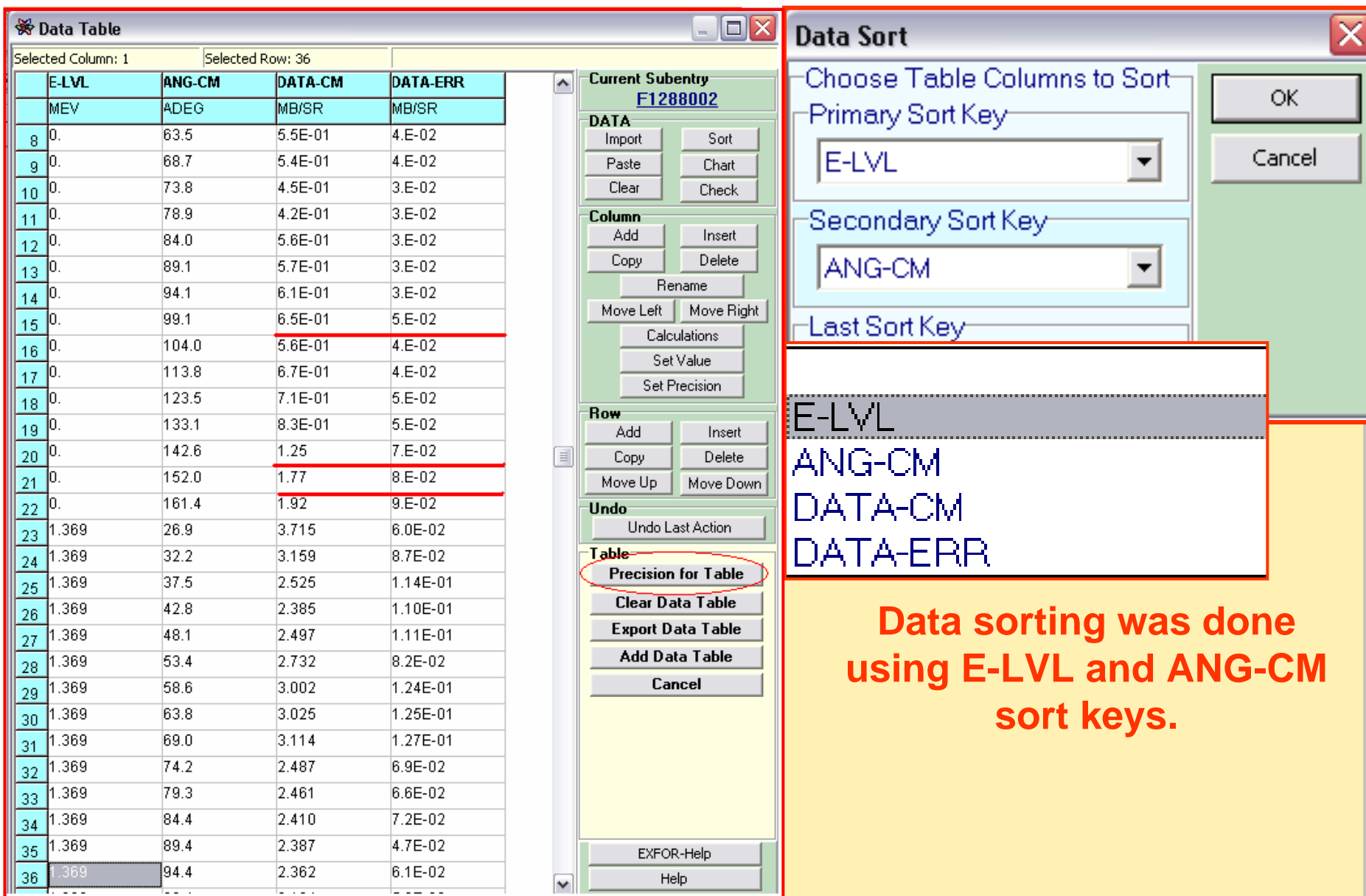

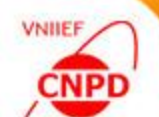

- **Set data presentation format;**
- **C** Set parameters for **precision.**

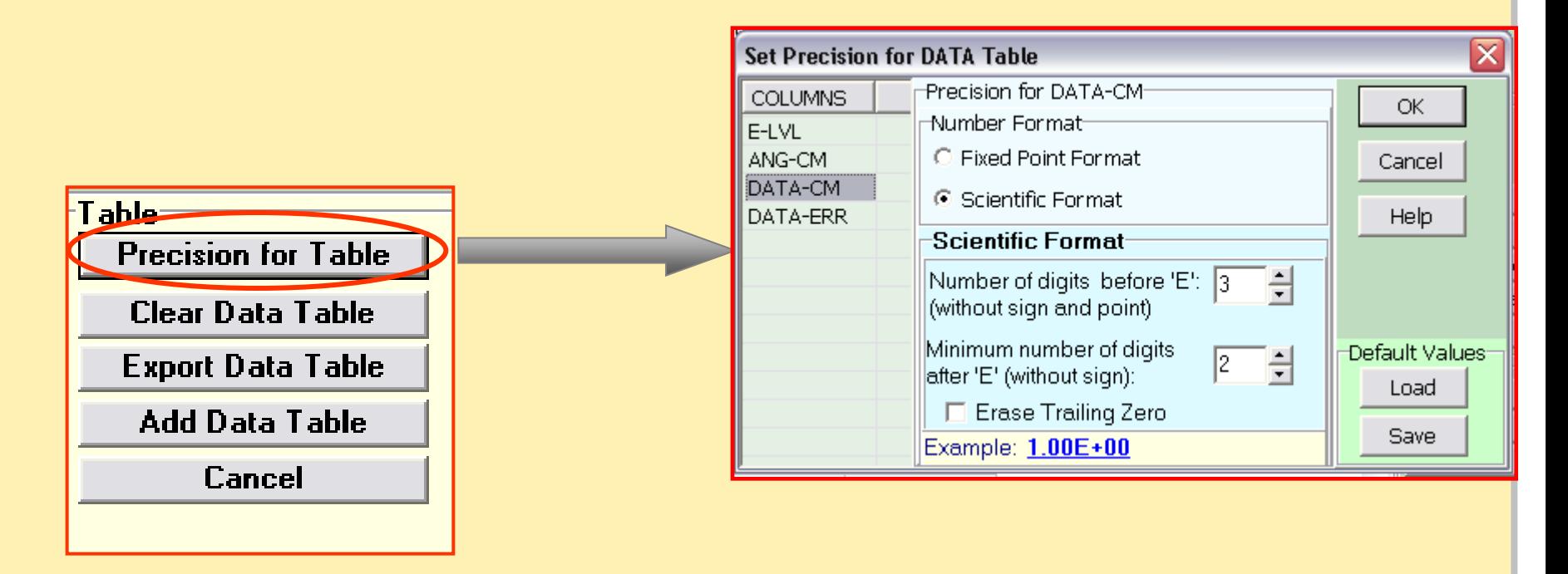

### **Precision for Table**

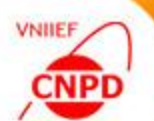

#### **Set data presentation format;**

**Set parameters for precision.**

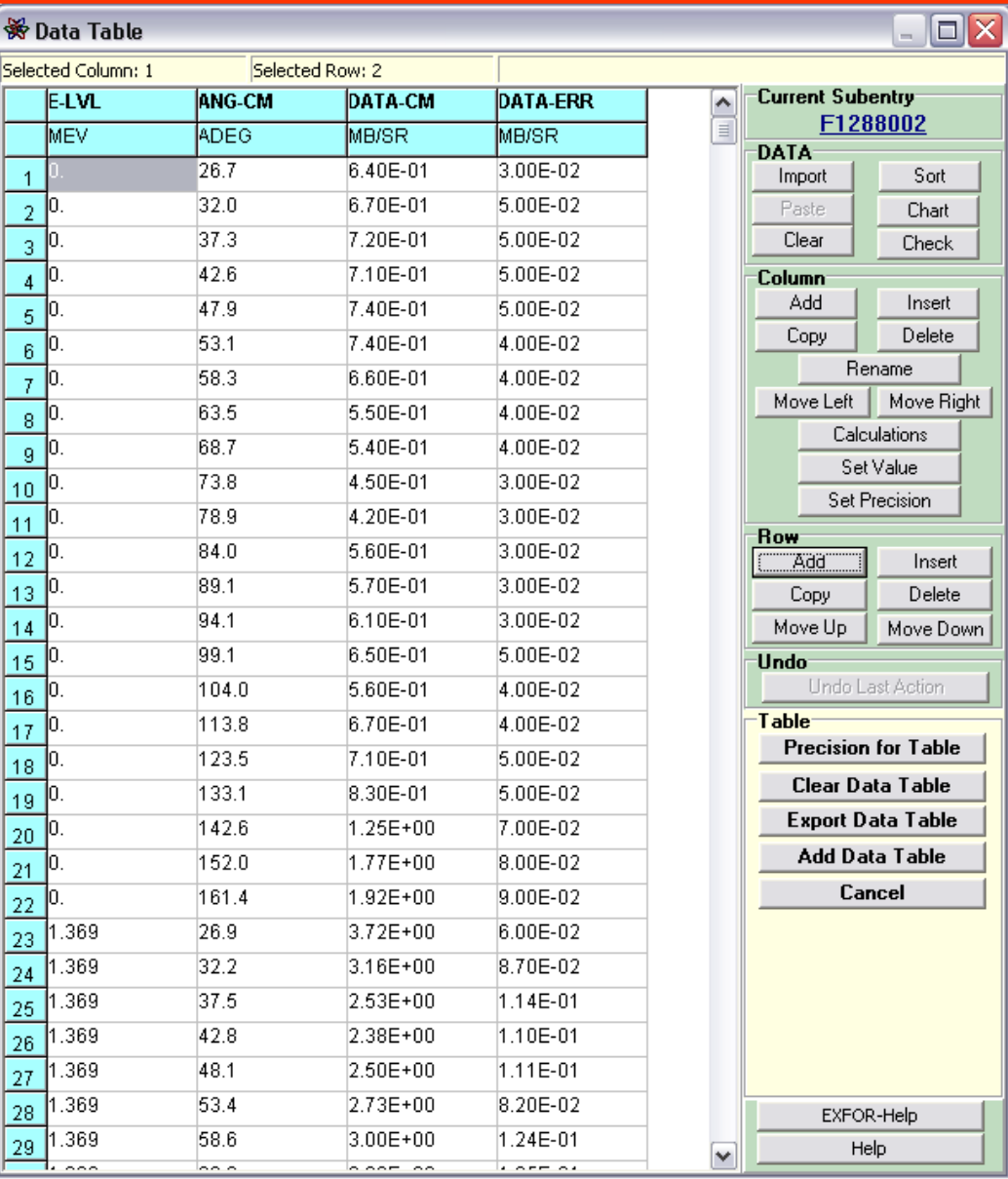

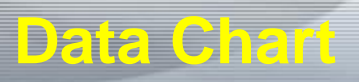

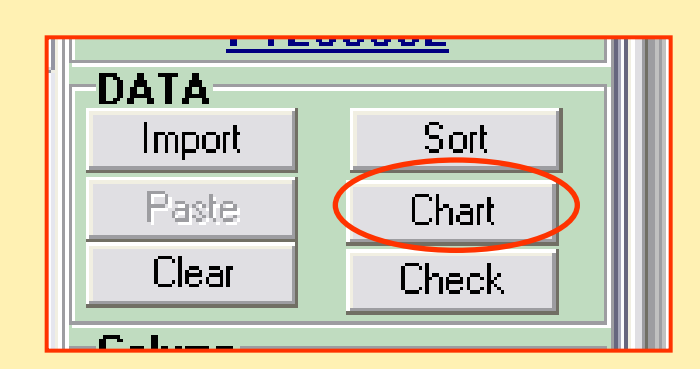

- **Set invariable parameters;**
- **Set axes parameters;**
- **Set errors.**

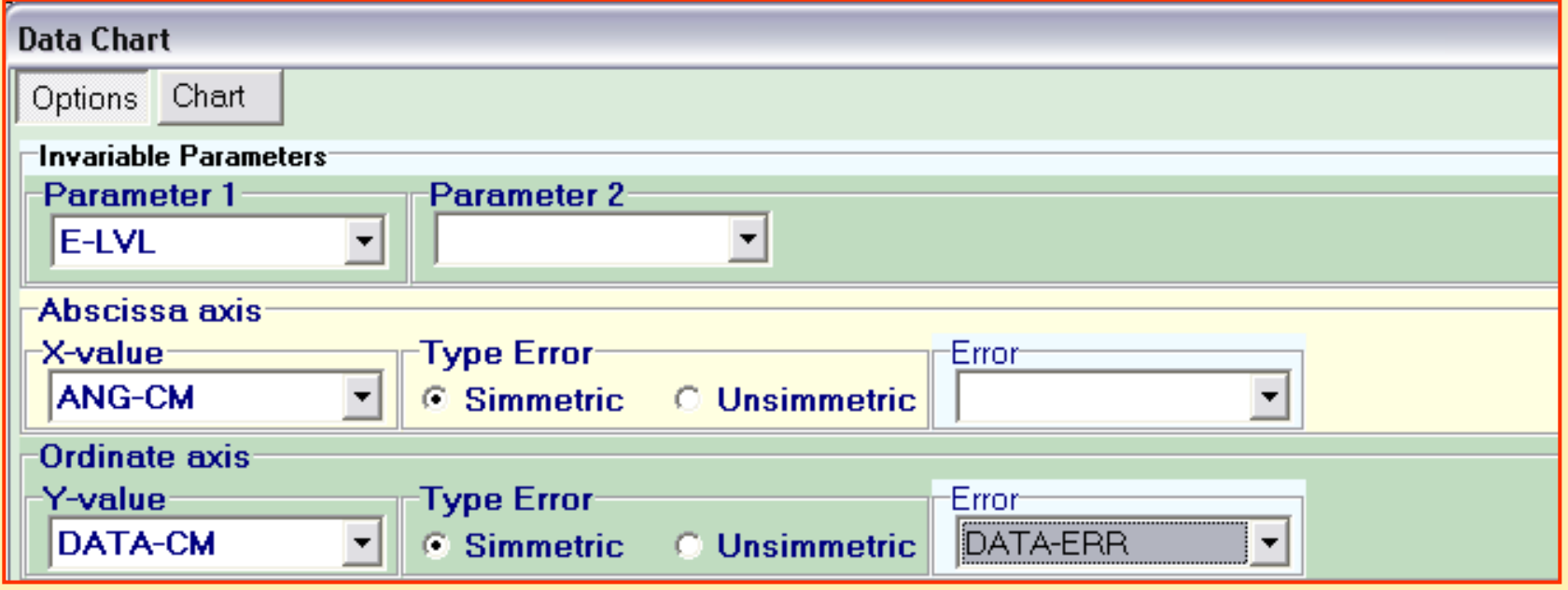

**VNIIEF** 

**CNPD** 

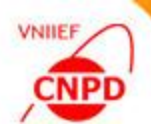

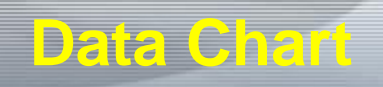

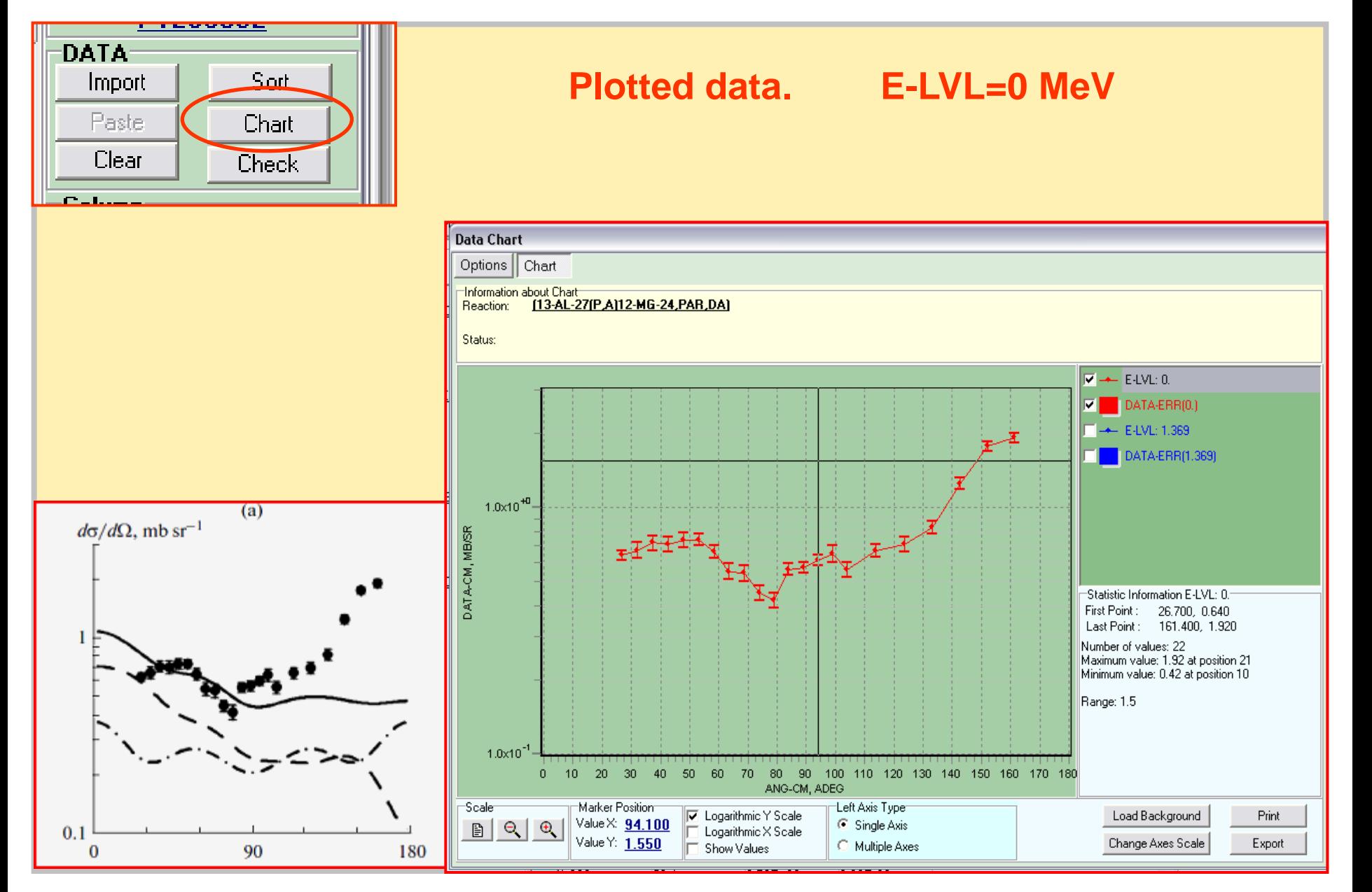

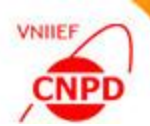

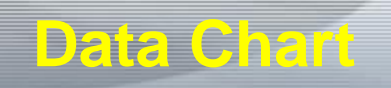

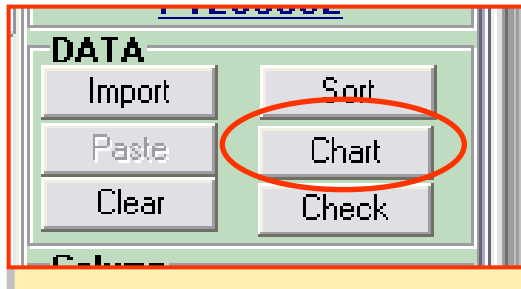

#### **Plotted data. E-LVL=1.369 MeV**

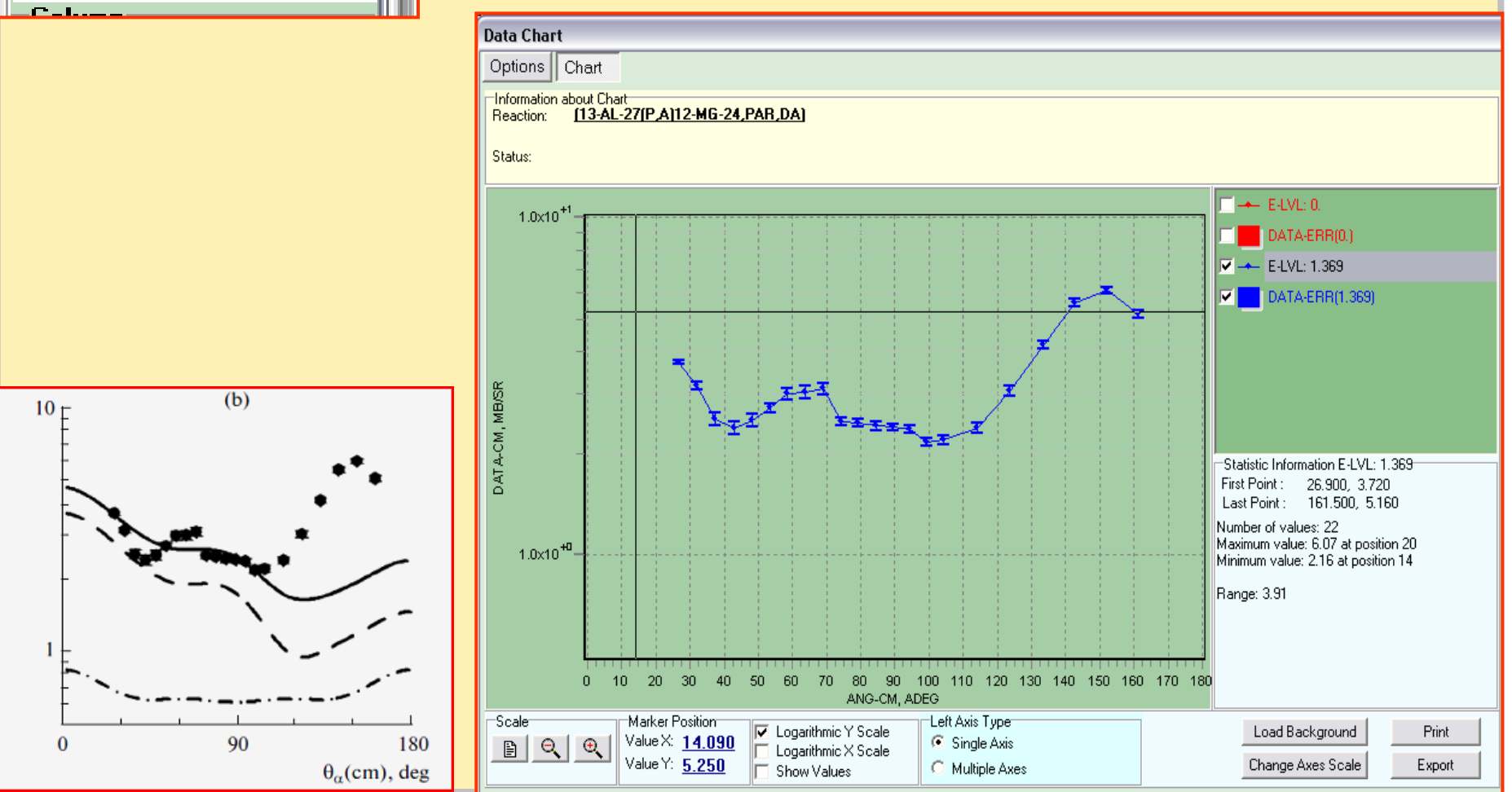

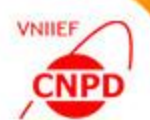

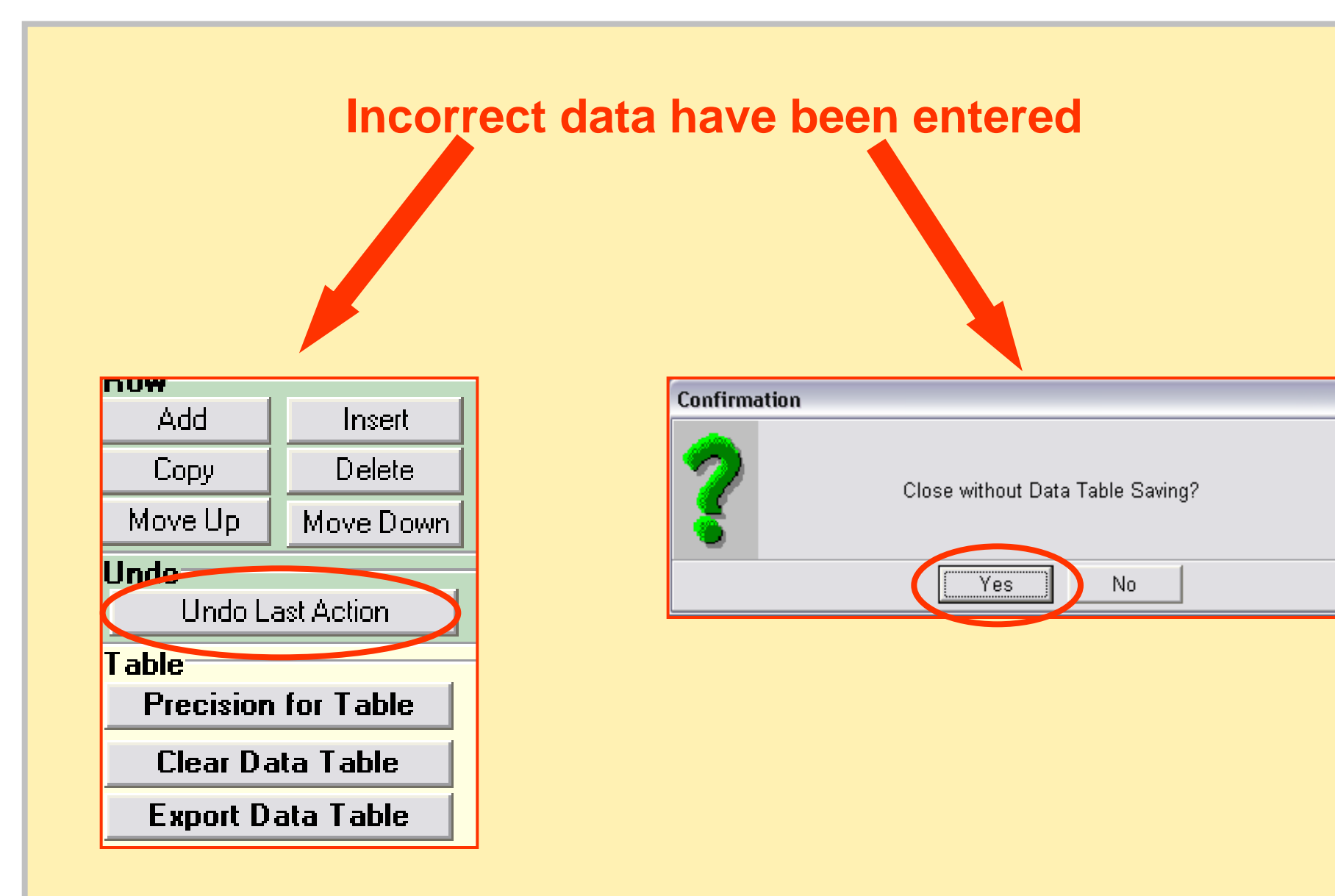

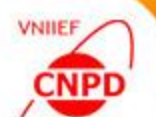

### **Exit from Data Table mode**

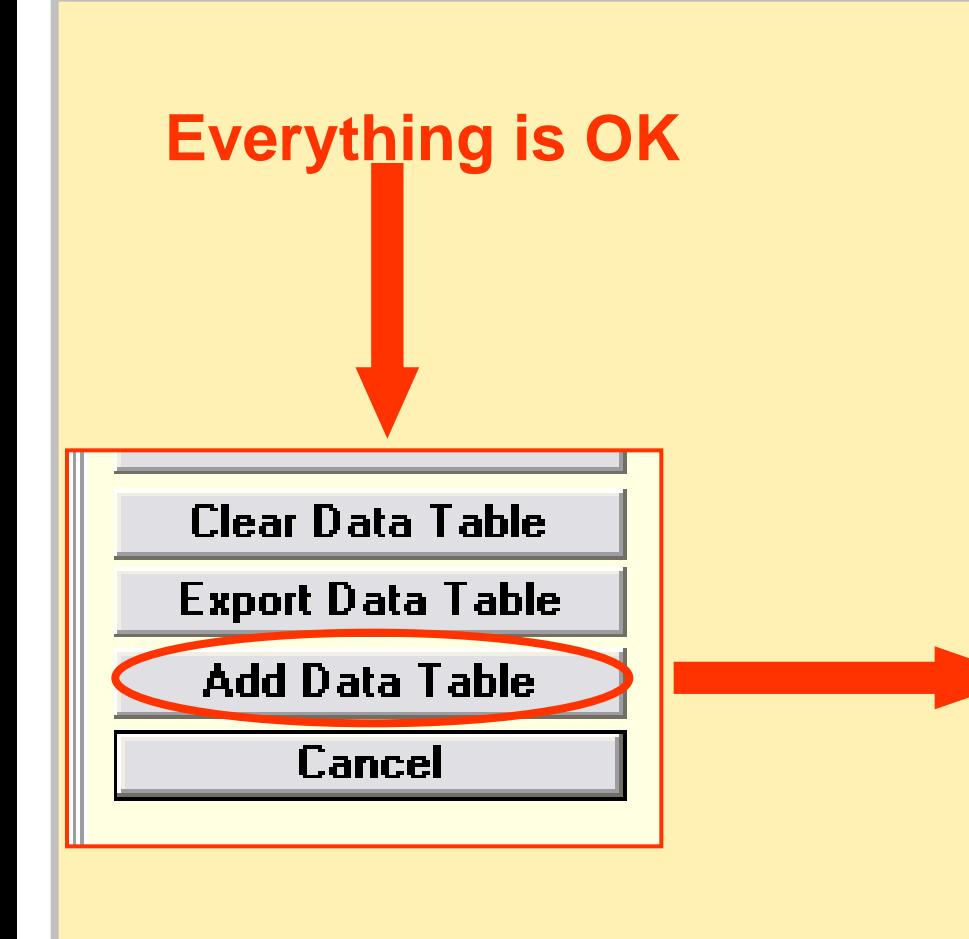

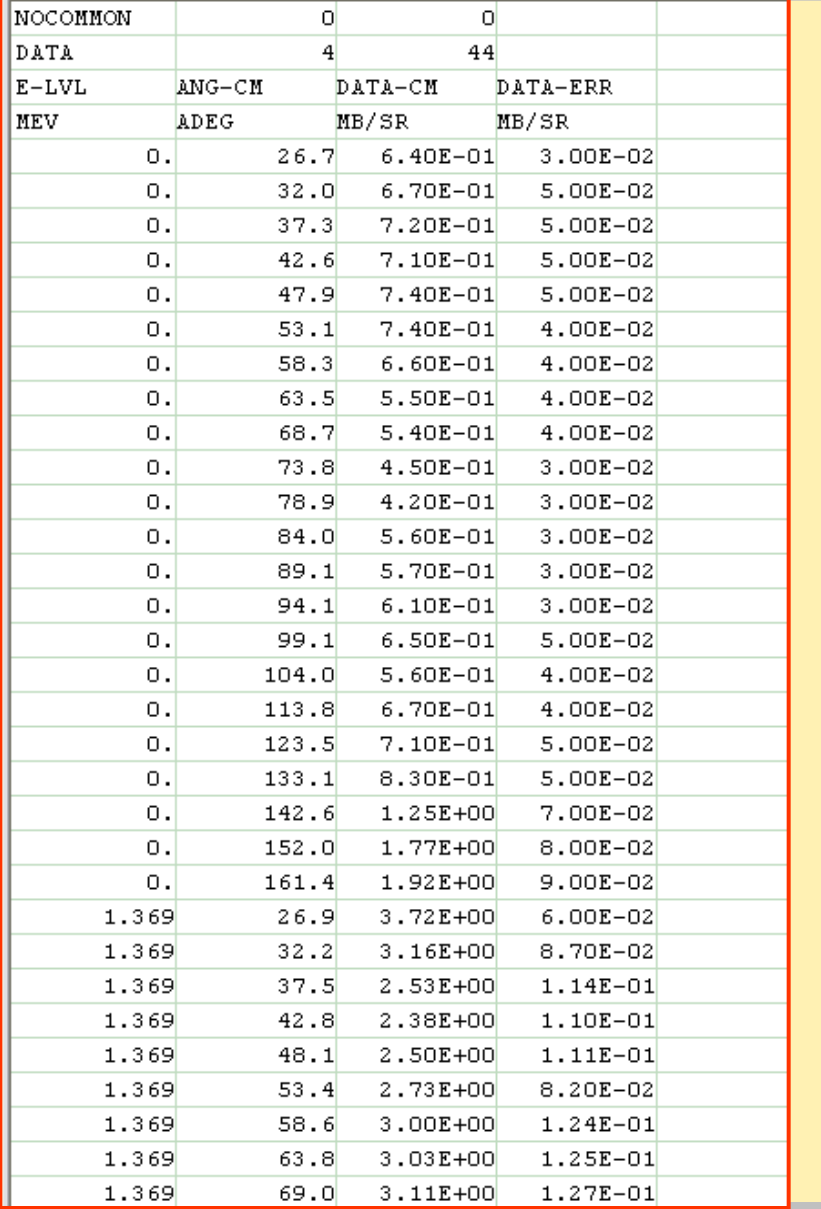

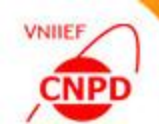

#### **Exfor-Editor main window**

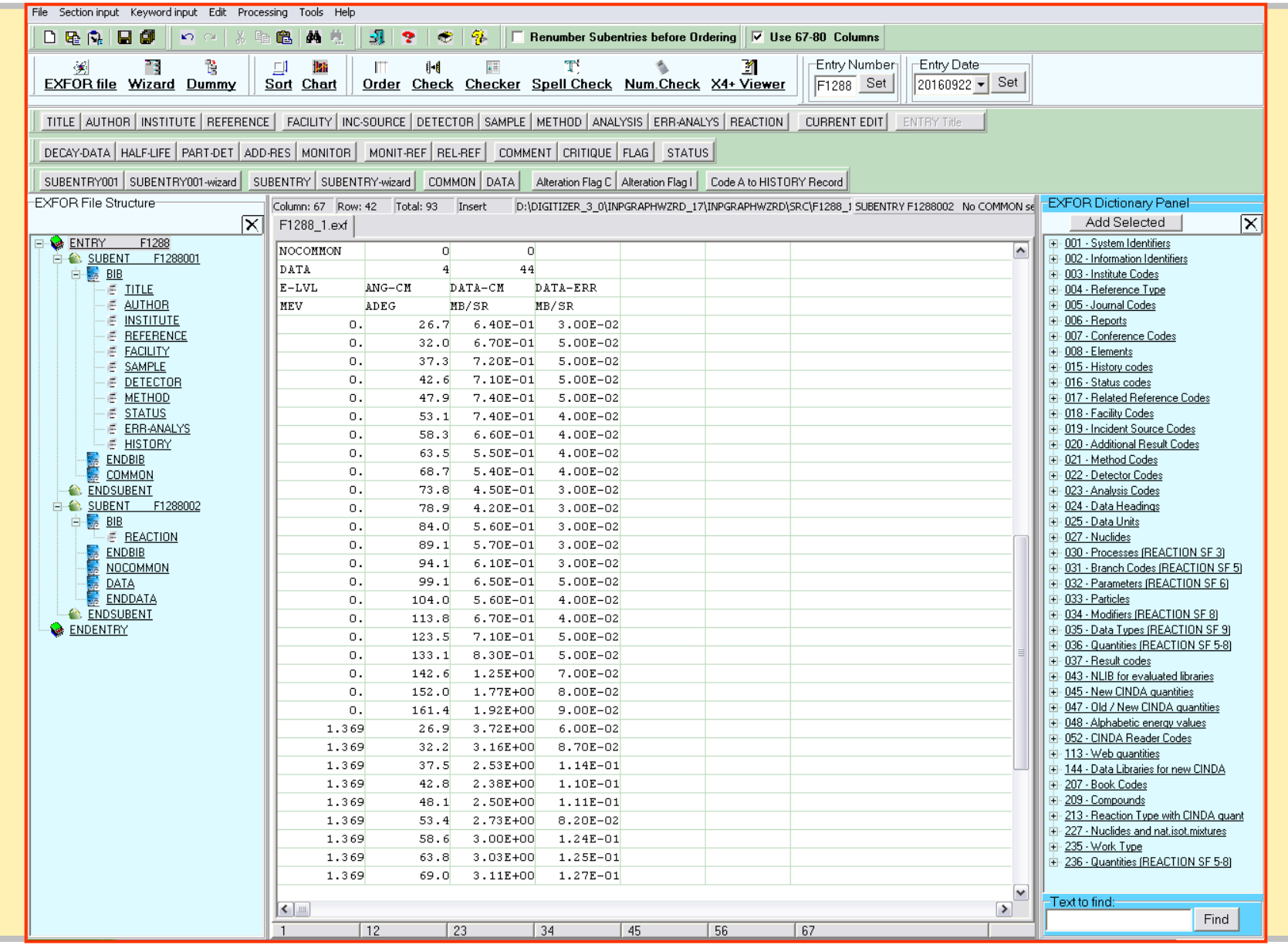

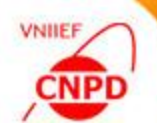

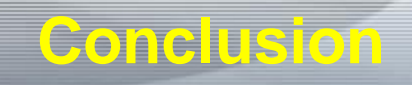

- **Data Table mode usage for Exfor library has been** presented;
- **The following data procedures have been demonstrated:** 
	- $\triangleright$  Paste data from external file;
	- $\triangleright$  Insert new column;
	- $\triangleright$  Set constant value;
	- **≻Data sort;**
	- $\triangleright$  Precision for data table;
	- $\triangleright$  Data chart.

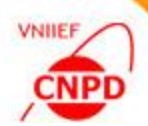

# **Thank you!**